## **МИНИСТЕРСТВО ОБРАЗОВАНИЯ ТУЛЬСКОЙ ОБЛАСТИ**

#### **П Р И К А З**

#### **14.03.2023 № 481**

## **Об организации аккредитации граждан в качестве общественных наблюдателей при проведении государственной итоговой аттестации по образовательным программам основного общего и среднего общего образования на территории Тульской области в 2023 году**

В соответствии с приказами Министерства просвещения Российской Федерации и Федеральной службы по надзору в сфере образования и науки от 07.11.2018 № 189/1513 «Об утверждении Порядка проведения государственной итоговой аттестации по образовательным программам основного общего образования» (далее – Порядок ГИА-9), от 07.11.2018 № 190/1512 «Об утверждении Порядка проведения государственной итоговой аттестации по образовательным программам среднего общего образования» (далее – Порядок ГИА-11), от 26.08.2022 № 924 «Об утверждении Порядка аккредитации граждан в качестве общественных наблюдателей при проведении государственной итоговой аттестации по образовательным программам основного общего и среднего общего образования, всероссийской олимпиады школьников и олимпиад школьников», в целях организации проведения аккредитации граждан в качестве общественных наблюдателей при проведении государственной итоговой аттестации по образовательным программам основного общего и среднего общего образования (далее соответственно – ГИА-9, ГИА-11), а также соблюдения порядка проведения ГИА-9 и ГИА-11 на территории Тульской области в 2023 году приказываю:

1. Утвердить:

1.1. Инструкции для общественных наблюдателей при проведении государственной итоговой аттестации по образовательным программам основного общего и среднего общего образования (Приложение № 1);

1.2. Форму заявления об аккредитации гражданина в качестве общественного наблюдателя при проведении ГИА (Приложение № 2);

1.3. Форму бланка согласия на обработку персональных данных общественных наблюдателей (Приложение № 3);

1.4. Форму удостоверения общественного наблюдателя при проведении ГИА (Приложение № 4);

1.5. Форму журнала регистрации удостоверений общественных наблюдателей при проведении ГИА (Приложение № 5).

2. Отделу развития дошкольного, общего, дополнительного образования и воспитания департамента образования министерства образования Тульской области:

2.1 обеспечить взаимодействие с муниципальными органами, осуществляющими управление в сфере образования, по передаче заявлений граждан на аккредитацию их в качестве общественных наблюдателей при проведении ГИА-9 и ГИА-11 в министерство образования Тульской области;

2.2 организовать работу по привлечению граждан в качестве общественных наблюдателей при проведении ГИА-9 и ГИА-11;

2.3. организовать прием заявлений на аккредитацию граждан в качестве общественных наблюдателей;

2.4. ознакомить общественных наблюдателей под подпись:

- с инструкциями для общественных наблюдателей;

- с Порядком проведения ГИА-9 и (или) Порядком проведения ГИА-11;

2.5. обеспечить выдачу удостоверений в течение одного рабочего дня с момента принятия министерством образования Тульской области решения об аккредитации гражданина.

3. Руководителям органов местного самоуправления, осуществляющих управление в сфере образования:

3.1. организовать размещение информации о сроках приёма заявлений граждан на аккредитацию в качестве общественных наблюдателей при проведении ГИА на официальном сайте органа управления образованием в информационно - телекоммуникационной сети «Интернет»;

3.2. довести настоящий приказ до сведения руководителей образовательных организаций, родительской общественности, общественных организаций и организаций, расположенных на территории муниципальных образований, средств массовой информации;

3.3. организовать работу по привлечению граждан в качестве общественных наблюдателей при проведении ГИА;

3.4. организовать прием заявлений на аккредитацию граждан в качестве общественных наблюдателей и обеспечить их доставку в министерство образования Тульской области в течение одного рабочего дня с момента регистрации заявления;

3.5. ознакомить общественных наблюдателей под подпись:

- с инструкциями для общественных наблюдателей;

- с Порядком ГИА-9 и (или) Порядком ГИА-11;

3.6. обеспечить выдачу удостоверений общественным наблюдателям, имеющим право присутствовать на всех этапах проведения ГИА, в течение одного рабочего дня с момента принятия министерством образования Тульской области решения об аккредитации гражданина.

4. Контроль исполнения настоящего приказа возложить директора департамента образования министерства образования Тульской области В.Б. Морозова.

> **Министр образования Тульской области О.А. Осташко**

Исп. Николаева Виолетта Александровна, Бычкова Ирина Викторовна, Тел. 8(4872) 55-96-26, Irina.Bychkova@tularegion.ru

## **Инструкция для общественных наблюдателей при проведении государственной итоговой аттестации по образовательным программам основного общего и среднего общего образования**

## **1. Общие положения**

В целях обеспечения соблюдения Порядка ГИА-9 и Порядка ГИА-11 совершеннолетние граждане Российской Федерации (далее – граждане) могут быть аккредитованы в качестве общественных наблюдателей при проведении ГИА:

- в пунктах проведения экзаменов (далее – ППЭ) (за исключением проведения ГИА в специальных учебно-воспитательных учреждениях закрытого типа и общеобразовательных организациях при исправительных учреждениях уголовно-исполнительной системы, а также при проведении ГИА в ППЭ, организованных на дому, в медицинских организациях), в региональном центре обработки информации (далее – РЦОИ), в местах работы предметных комиссий, в местах работы конфликтной комиссии (далее вместе – места проведения ГИА).

При проведении ГИА граждане осуществляют общественное наблюдение с присутствием в местах проведения ГИА и (или) дистанционно с использованием информационно-телекоммуникационных технологий (далее – дистанционная форма).

Аккредитацию граждан в качестве общественных наблюдателей осуществляет министерство образования Тульской области (далее – министерство образования).

Для получения аккредитации в качестве общественного наблюдателя гражданин подает заявление лично на основании документов, удостоверяющих личность, или через доверенное лицо:

- в министерство образования;

- в органы местного самоуправления, осуществляющие управление в сфере образования (далее – МОУО). МОУО обеспечивают доставку заявлений в министерство образования в течение одного рабочего дня с момента регистрации.

В заявлении указываются:

1) фамилия, имя, отчество (последнее – при наличии), пол, год рождения, контактный телефон (при наличии), адрес электронной почты (при наличии), адреса регистрации и фактического проживания, реквизиты документа, удостоверяющего личность гражданина, подавшего заявление;

2) места проведения ГИА, в которых гражданин, подавший заявление, желает осуществлять общественное наблюдение;

3) форма, в которой гражданин, подавший заявление, желает осуществлять общественное наблюдение – с присутствием в местах проведения ГИА и (или) в дистанционной форме;

4) населенный пункт, на территории которого гражданин, подавший заявление, желает осуществлять общественное наблюдение в местах проведения ГИА (за исключением граждан, желающих осуществлять общественное наблюдение в дистанционной форме);

5) даты присутствия в местах проведения ГИА и (или) даты осуществления общественного наблюдения в дистанционной форме в соответствии со сроками проведения ГИА;

6) информация об отсутствии (наличии) у гражданина, подавшего заявление, и (или) его близких родственников личной заинтересованности (прямой или косвенной), которая может повлиять на надлежащее, объективное и беспристрастное осуществление общественного наблюдения в целях обеспечения соблюдения порядка проведения ГИА, в том числе направление информации о нарушениях, выявленных при проведении ГИА;

7) сведения об ознакомлении с Порядком ГИА-9 и (или) с Порядком ГИА-11;

8) способ получения удостоверения общественного наблюдателя (лично или через доверенное лицо в аккредитующем органе);

9) дата подачи заявления.

Указанные данные удостоверяются собственноручной подписью гражданина, подавшего заявление.

Решение об аккредитации гражданина в качестве общественного наблюдателя принимается министерством образования не позднее чем за один рабочий день до установленной даты проведения экзамена по соответствующему учебному предмету и (или) до даты присутствия в местах проведения ГИА.

В случае выявления недостоверных данных, указанных в заявлении, наличия у гражданина, подавшего заявление, и (или) его близких родственников личной заинтересованности (прямой или косвенной), которая может повлиять на надлежащее, объективное и беспристрастное осуществление общественного наблюдения в целях обеспечения соблюдения порядка проведения ГИА, в том числе направление информации о нарушениях, выявленных при проведении ГИА, министерство образования выдает гражданину (доверенному лицу) мотивированный отказ в аккредитации в качестве общественного наблюдателя.

Статус общественного наблюдателя подтверждается удостоверением общественного наблюдателя, выдаваемым аккредитующим органом.

Удостоверение общественного наблюдателя заверяется печатью аккредитующего органа и выдается аккредитованному лицу (доверенному лицу) на руки в течение одного рабочего дня со дня принятия аккредитующим органом решения об аккредитации гражданина в качестве общественного наблюдателя.

# **Общественный наблюдатель вправе осуществлять свои полномочия только в местах проведения ГИА и в даты, указанные в удостоверении общественного наблюдателя.**

Допуск общественного наблюдателя в места осуществления общественного наблюдения производится только при предъявлении документа, удостоверяющего личность, и удостоверения общественного наблюдателя.

Порядком ГИА-9 и Порядком ГИА-11 не предусмотрена процедура повторного допуска общественного наблюдателя в случае его выхода из мест осуществления общественного наблюдения в день осуществления общественного наблюдения.

В целях предупреждения нарушений Порядка, а также возникновения коррупционных рисков повторный допуск общественных наблюдателей, покинувших места осуществления общественного наблюдения, запрещается.

Онлайн-наблюдение при проведении ЕГЭ осуществляется на портале smotriege.ru. Для доступа к онлайн-трансляции общественный наблюдатель (онлайн-наблюдатель) должен пройти авторизацию на указанном портале под персональным логином и паролем, предоставленными ему лицом, ответственным за предоставление доступа к порталу smotriege.ru на территории Тульской области.

# **2. Подготовка общественных наблюдателей по вопросам проведения ГИА**

Подготовка общественных наблюдателей проводится с целью повышения эффективности системы общественного наблюдения и снижения риска необъективной оценки проведения ГИА.

Подготовку проходят граждане, заявившиеся на аккредитацию в качестве общественных наблюдателей.

Аккредитация граждан в качестве общественных наблюдателей возможна после прохождения ими соответствующей подготовки по вопросам проведения ГИА на региональном и (или) федеральном уровнях, которую проводят (или организуют) аккредитующие органы. Указанная подготовка осуществляется уполномоченной организацией, определенной Федеральной службой по надзору в сфере образования и науки (далее – Рособрнадзор), и (или) на учебной платформе по подготовке специалистов, привлекаемых к проведению ГИА, (далее – учебная платформа) с использованием информационно-коммуникационных технологий. Подготовка может проводиться в очной и (или) дистанционной формах.

# **3. Инструкция для общественных наблюдателей при проведении ГИА в ППЭ**

# **3.1. Подготовка общественных наблюдателей. Права и обязанности**

Настоящая инструкция разработана для граждан Российской Федерации, получивших аккредитацию в качестве общественных наблюдателей в соответствии с Порядком аккредитации граждан и планирующих осуществлять общественное наблюдение при проведении ГИА в пункте проведения экзаменов (далее – ППЭ).

Общественный наблюдатель в рамках подготовки к проведению единого государственного экзамена (далее – ЕГЭ), основного государственного экзамена (далее – ОГЭ) и государственного выпускного экзамена (далее – ГВЭ) знакомится со следующими нормативными правовыми актами и методическими документами Рособрнадзора:

приказ Минобрнауки России от 26.08.2022 № 924 «Об утверждении Порядка аккредитации граждан в качестве общественных наблюдателей при проведении государственной итоговой аттестации по образовательным программам основного общего и среднего общего образования, всероссийской олимпиады школьников и олимпиад школьников»;

Порядком ГИА-9 и Порядком ГИА-11;

методическими рекомендациями по подготовке и проведению единого государственного экзамена в пунктах проведения экзаменов;

методическими рекомендациями по подготовке и проведению государственной итоговой аттестации по образовательным программам основного общего образования;

методическими рекомендациями по организации и проведению государственной итоговой аттестации по образовательным программам основного общего и среднего общего образования в форме основного государственного экзамена и единого государственного экзамена для лиц с ограниченными возможностями здоровья (далее – ОВЗ), детей-инвалидов и инвалидов;

методическими рекомендациями по организации систем видеонаблюдения при проведении ГИА;

методическими рекомендациями по организации и проведению государственного выпускного экзамена по образовательным программам среднего общего образования;

методическими рекомендациями по подготовке и проведению единого государственного экзамена по учебному предмету «Информатика и информационно-коммуникационные технологии (ИКТ)» в компьютерной форме;

настоящим приказом.

#### **Общественным наблюдателям предоставляется право**:

присутствовать на всех этапах проведения экзаменов;

свободно перемещаться по пункту проведения экзаменов (далее – ППЭ) (при этом в аудитории может находиться только один общественный наблюдатель);

направлять информацию о нарушениях Порядка ГИА, выявленных при проведении экзаменов, в Рособрнадзор, в министерство образования Тульской области, государственную экзаменационную комиссию Тульской области (далее – ГЭК);

оставлять свои личные вещи в Штабе ППЭ;

находиться в помещении для общественных наблюдателей, расположенном в ППЭ;

присутствовать при печати экзаменационных материалов (далее – ЭМ) на бумажные носители в аудитории (при проведении ЕГЭ);

присутствовать при выдаче в штабе ППЭ руководителем ППЭ ЭМ организаторам (при проведении ОГЭ, ГВЭ);

участвовать в проверке сведений о нарушении Порядка, изложенных участником экзамена в апелляции о нарушении Порядка, организованной членом ГЭК.

В случае присутствия в ППЭ нескольких общественных наблюдателей им рекомендуется до начала экзамена распределиться с учетом оптимального охвата ППЭ общественным наблюдением (присутствие в аудиториях, штабе ППЭ, коридорах и т.д.).

Общественный наблюдатель находится в ППЭ не менее 50% времени, установленного единым расписанием проведения ЕГЭ, ОГЭ, ГВЭ по соответствующему учебному предмету.

В день проведения экзамена в ППЭ общественному наблюдателю запрещается:

а) пользоваться средствами связи за пределами Штаба ППЭ;

б) использовать в Штабе ППЭ средства связи не по служебной необходимости;

в) оказывать содействие участникам экзаменов, в том числе передавать им средства связи, электронно-вычислительную технику, фото-, аудио- и видеоаппаратуру, справочные материалы, письменные заметки и иные средства хранения и передачи информации;

г) вмешивается в работу руководителя ППЭ, организаторов, членов ГЭК, иных работников ППЭ (при выполнении ими своих обязанностей), а также участников экзаменов (при выполнении экзаменационной работы).

Общественный наблюдатель обязан соблюдать Порядок. За нарушение Порядка ГИА общественный наблюдатель удаляется из ППЭ членами ГЭК.

## **3.2. Осуществление общественного наблюдения в ППЭ**

**В день проведения экзаменов общественный наблюдатель** не позднее чем за один час до начала проведения экзамена прибывает в ППЭ и регистрируется у ответственного организатора вне аудитории, уполномоченного руководителем ППЭ. Общественный наблюдатель оставляет личные вещи в месте хранения личных вещей, организованном в Штабе ППЭ. Общественному наблюдателю необходимо удостоверить факт своего присутствия в ППЭ подписью в форме ППЭ-07 «Список работников ППЭ и общественных наблюдателей».

До начала проведения экзамена общественный наблюдатель обсуждает с руководителем ППЭ и членами ГЭК порядок взаимодействия во время проведения экзамена и по его окончании и получает у руководителя ППЭ форму ППЭ 18-МАШ «Акт общественного наблюдения за проведением ГИА в ППЭ».

При решении вопросов, связанных с проведением экзамена в ППЭ, общественный наблюдатель взаимодействует с:

членами ГЭК;

руководителем ППЭ;

должностными лицами Рособрнадзора и лицами, определенными Рособрнадзором, а также должностными лицами министерства образования Тульской области (при наличии).

**До начала проведения экзамена (с 09:00 до 10.00 по местному времени)**  осуществляется наблюдение за соблюдением Порядка, в том числе:

## **Организация и оснащение помещений ППЭ:**

В здании (комплексе зданий), где расположен ППЭ, до входа в ППЭ выделены:

а) места для хранения личных вещей участников экзаменов, организаторов, медицинских работников, технических специалистов и ассистентов, оказывающих необходимую техническую помощь участникам экзаменов с ограниченными возможностями здоровья, детям-инвалидам, инвалидам;

б) помещение для представителей образовательных организаций, сопровождающих участников ГИА;

в) помещение для аккредитованных представителей средств массовой информации.

Организованы соответствующие помещения и рабочие места в ППЭ:

а) аудитории для участников экзаменов:

должны быть оборудованы системой онлайн видеонаблюдения (для проведения ГИА-11). В аудиториях для участников с ОВЗ, детей-инвалидов и инвалидов видеонаблюдение ведется в режиме офлайн;

в каждой аудитории присутствует не более 25 мест для участников экзаменов;

для каждого участника экзамена выделено отдельное рабочее место (индивидуальный стол и стул), обозначенное заметным номером;

в наличии исправные часы, показывающие точное время, находящиеся в поле зрения участников экзаменов;

закрыты стенды, плакаты и иные материалы со справочно-познавательной информацией;

подготовлены места для организаторов в аудитории и общественного наблюдателя;

подготовлен стол, находящийся в зоне видимости камер видеонаблюдения, для осуществления раскладки ЭМ в процессе их печати в начале экзамена и раскладки, сканирования и последующей упаковки ЭМ, собранных организаторами у участников экзаменов после окончания экзамена (при проведении ЕГЭ);

подготовлены листы бумаги для черновиков со штампом образовательной организации, на базе которой организован ППЭ, из расчета по два листа на каждого участника экзамена (в случае проведения ЕГЭ и ОГЭ по иностранным языкам (раздел «Говорение») листы бумаги для черновиков не выдаются), черновики КЕГЭ;

в случае распределения в ППЭ участников экзамена с ОВЗ, детейинвалидов и инвалидов готовятся аудитории, учитывающие состояние их здоровья, особенности психофизического развития и индивидуальных возможностей;

при проведении ЕГЭ и ОГЭ по иностранным языкам (раздел «Говорение») аудитории оборудуются компьютерами (ноутбуками) с установленным программным обеспечением и подключенной гарнитурой (наушники с микрофоном);

аудитории, выделяемые для проведения ЕГЭ и ОГЭ по иностранным языкам (раздел «Аудирование»), а также для проведения ОГЭ по русскому языку оборудуются средствами воспроизведения аудиозаписей;

аудитории, выделяемые для проведения ЕГЭ по информатике и ИКТ в компьютерной форме (далее – КЕГЭ), а также для проведения ОГЭ и ГВЭ-9 по информатике и ИКТ оснащаются компьютерной техникой.

б) Штаб ППЭ должен быть оборудован:

сейфом (или металлическим шкафом), находящимся в зоне видимости камер видеонаблюдения, для осуществления безопасного хранения ЭМ;

средствами видеонаблюдения, позволяющими осуществлять видеозапись и трансляцию проведения экзаменов в сети «Интернет» (при проведении ГИА-11);

телефонной связью;

принтером и персональным компьютером с необходимым программным обеспечением и средствами защиты информации, сканером.

- организованы места для хранения личных вещей: членов ГЭК; руководителя образовательной организации, в помещениях которой организован ППЭ, или уполномоченного им лица; руководителя ППЭ; общественных наблюдателей; должностных лиц Рособрнадзора; иных лиц, определенных Рособрнадзором; должностных лиц министерства образования Тульской области;

- подготовлен стол, находящийся в зоне видимости камер видеонаблюдения, для осуществления приема руководителем ППЭ ЭМ от организаторов в аудиториях после завершения экзамена, вскрытия и передачи на сканирование (в случае сканирования ЭМ в Штабе ППЭ), а также для осуществления упаковки и запечатывания ЭМ членом ГЭК.

в) медицинский кабинет либо отдельное помещение для медицинских работников, изолированное от аудиторий, используемых для проведения экзамена;

г) помещение для общественных наблюдателей, изолированное от аудиторий для проведения экзамена.

д) рабочие места для организаторов вне аудитории, уполномоченных руководителем ППЭ на проведение регистрации лиц, привлекаемых к проведению ГИА, сотрудников, осуществляющих охрану правопорядка (сотрудников полиции), должны быть оборудованы столом и стулом. При проведении ГИА-11 эти рабочие места должны быть оборудованы также функционирующими стационарными и (или) переносными металлоискателями. При проведении ГИА-9 ППЭ оборудуются металлоискателями по решению министерства образования Тульской области.

е) рабочие места для организаторов вне аудитории должны быть оборудованы стулом.

Помещения, не использующиеся для проведения экзамена, в день проведения экзамена должны быть заперты и опечатаны.

По решению министерства образования Тульской области ППЭ также могут быть оборудованы системами подавления сигналов подвижной связи.

**Организация входа лиц, привлекаемых к проведению экзамена, и участников экзаменов в ППЭ.**

В ППЭ присутствуют следующие лица, привлекаемые к проведению ГИА, определенные Порядком:

а) руководитель и организаторы ППЭ;

б) не менее одного члена ГЭК;

в) руководитель организации, в помещениях которой организован ППЭ, или уполномоченное им лицо;

г) технические специалисты по работе с программным обеспечением, оказывающие информационно-техническую помощь руководителю и организаторам ППЭ, в том числе технические специалисты организации, отвечающей за установку и обеспечение работоспособности средств видеонаблюдения;

д) медицинский работник;

е) ассистенты, оказывающие необходимую техническую помощь участникам экзаменов с ограниченными возможностями здоровья, детяминвалидам и инвалидам с учетом состояния их здоровья, особенностей психофизического развития, в том числе непосредственно при выполнении экзаменационной работы (при необходимости);

ж) сотрудники, осуществляющие охрану правопорядка, и (или) сотрудники органов внутренних дел (полиции);

В ППЭ также имеют право присутствовать следующие лица:

а) должностные лица Рособрнадзора, а также иные лица, определенные Рособрнадзором, при предъявлении соответствующих документов, подтверждающих их полномочия,

б) должностные лица министерства образования Тульской области, при предъявлении соответствующих документов, подтверждающих их полномочия;

в) аккредитованные представители средств массовой информации.

Допуск в ППЭ лиц, имеющих право присутствовать в ППЭ, а также сотрудников, осуществляющих охрану правопорядка, и (или) сотрудников органов внутренних дел (полиции) осуществляется только при наличии у них документов, удостоверяющих личность, и документов, подтверждающих их полномочия.

Допуск лиц, привлекаемых к проведению ГИА, в ППЭ осуществляется при наличии у них документов, удостоверяющих личность, и при наличии их в списках распределения в данный ППЭ (форма ППЭ-07). Проверка указанных документов, установление соответствия личности представленным документам, проверка наличия лиц в списках распределения в данный ППЭ осуществляется при входе в ППЭ сотрудниками, осуществляющими охрану правопорядка, и (или) сотрудниками органов внутренних дел (полиции) совместно с организатором, уполномоченным руководителем ППЭ на проведение регистрации лиц, привлекаемых к проведению ГИА.

Проведение инструктажа работников ППЭ руководителем ППЭ не ранее 8:15 по местному времени.

Организация допуска участников экзаменов в ППЭ, который осуществляется с 09.00 при наличии у них документов, удостоверяющих их личность, и при наличии их в списках распределения в данный ППЭ.

При этом сотрудники, осуществляющие охрану правопорядка и (или) сотрудники органов внутренних дел (полиции) с помощью стационарных и (или) переносных металлоискателей проверяют у участников экзаменов наличие запрещенных средств. По медицинским показаниям (при предоставлении подтверждающего документа) участник экзамена может быть освобожден от проверки с использованием металлоискателя. При появлении сигнала металлоискателя указанные сотрудники **предлагают** участнику экзамена показать предмет, вызывающий сигнал. Если этим предметом является запрещенное средство, в том числе средство связи, участнику экзамена **предлагают** сдать данное средство в место хранения личных вещей участников экзамена или сопровождающему.

В случае отказа участника экзамена сдать запрещенное средство, вызывающее сигнал металлоискателя, повторно разъясняют ему, что в день проведения экзамена в ППЭ запрещается иметь при себе средства связи, электронно-вычислительную технику, фото-, аудио- и видеоаппаратуру, справочные материалы, письменные заметки и иные средства хранения и передачи информации. Таким образом, такой участник экзамена не может быть допущен в ППЭ.

В этом случае руководитель ППЭ в присутствии члена ГЭК составляет акт о недопуске участника экзамена, отказавшегося от сдачи запрещенного средства.

Указанный акт подписывают член ГЭК, руководитель ППЭ и участник экзамена, отказавшийся от сдачи запрещенного средства. Акт составляется в двух экземплярах в свободной форме. Первый экземпляр член ГЭК оставляет себе для передачи председателю ГЭК, второй отдает участнику экзамена.

**ВАЖНО:** указанные сотрудники не прикасаются к участникам экзамена и их вещам, а просят добровольно показать предмет, вызывающий сигнал металлоискателя, и сдать все запрещенные средства в место хранения личных вещей участников экзамена или сопровождающему.

Сопровождение участников экзамена организаторами до аудитории проведения экзамена.

Получение организаторами в аудитории от руководителя ППЭ ЭМ в бумажном варианте (при проведении ОГЭ, ГВЭ) не позднее 09.45 по местному времени.

Проведение организаторами в аудитории первой части инструктажа в 9:50 по местному времени для участников экзаменов в аудиториях.

**Во время проведения экзамена (с 10.00 по местному времени)**  осуществляется наблюдение за соблюдением Порядка, в том числе:

Отсутствие представителей СМИ в аудиториях ППЭ после 10:00.

Соблюдение требований к перечню вещей, которые могут находиться на рабочих столах участников экзамена, помимо ЭМ:

гелевая, капиллярная ручка с чернилами черного цвета;

документ, удостоверяющий личность;

лекарства и питание (при необходимости);

листы бумаги для черновиков (за исключением ЕГЭ и ОГЭ по иностранным языкам - раздел «Говорение»);

черновик КЕГЭ (при проведении КЕГЭ).

разрешенные к использованию средства обучения и воспитания:

*при проведении ЕГЭ:*

*по математике – линейка, не содержащая справочной информации (далее – линейка), для построения чертежей и рисунков;*

*по физике – линейка для построения графиков и схем; непрограммируемый калькулятор, обеспечивающий выполнение арифметических вычислений (сложение, вычитание, умножение, деление, извлечение корня) и вычисление тригонометрических функций (sin, cos, tg, ctg, arcsin, arccos, arctg), при этом не осуществляющий функции средства связи, хранилища базы данных и не имеющий доступа к сетям передачи данных (в том числе к информационнотелекоммуникационной сети «Интернет») (далее – непрограммируемый калькулятор);*

*по химии – непрограммируемый калькулятор; Периодическая система химических элементов Д.И. Менделеева; таблица растворимости солей, кислот и оснований в воде; электрохимический ряд напряжений металлов;*

*по географии – линейка для измерения расстояний по топографической карте; транспортир, не содержащий справочной информации, для определения азимутов по топографической карте; непрограммируемый калькулятор;*

*по иностранным языкам – технические средства, обеспечивающие воспроизведение аудиозаписей, содержащихся на электронных носителях, для выполнения заданий раздела «Аудирование» КИМ ЕГЭ; компьютерная техника, не имеющая доступа к информационно-телекоммуникационной сети «Интернет»; аудиогарнитура для выполнения заданий раздела «Говорение» ЕГЭ;*

*по информатике и информационно-коммуникационным технологиям (ИКТ) – компьютерная техника, не имеющая доступа к информационнотелекоммуникационной сети «Интернет», с установленным программным обеспечением, предоставляющим возможность работы с редакторами электронных таблиц, текстовыми редакторами, средами программирования.*

*по литературе – орфографический словарь, позволяющий устанавливать нормативное написание слов.*

#### при проведении ГВЭ-11 (письменная форма):

*по русскому языку – орфографический и толковый словари для установления нормативного написания слов и определения значения лексической единицы;*

*по математике – линейка для построения чертежей и рисунков; справочные материалы, содержащие основные формулы курса математики образовательной программы основного общего и среднего общего образования;*

*по географии – непрограммируемый калькулятор; географические атласы для 5 - 10 классов для решения практических заданий;*

*по физике – непрограммируемый калькулятор; линейка для построения графиков и схем;*

*по химии – непрограммируемый калькулятор; Периодическая система химических элементов Д.И. Менделеева; таблица растворимости солей, кислот и оснований в воде; электрохимический ряд напряжений металлов.*

# при проведении ГВЭ-11 (устная форма):

*по математике – линейка для построения чертежей и рисунков; справочные материалы, содержащие основные формулы курса математики образовательной программы основного общего и среднего общего образования;*

*по географии – непрограммируемый калькулятор; географические атласы для 5 - 10 классов для решения практических заданий;*

*по физике – непрограммируемый калькулятор; справочные материалы, содержащие основные формулы курса физики образовательной программы основного общего и среднего общего образования;*

*по химии – непрограммируемый калькулятор; Периодическая система химических элементов Д.И. Менделеева; таблица растворимости солей, кислот*

*и оснований в воде; электрохимический ряд напряжений металлов;*

*по истории – атласы по истории России для 6 - 11 классов для использования картографической информации, необходимой для выполнения заданий экзаменационных материалов;*

*по иностранным языкам – двуязычный словарь;*

*по информатике и информационно-коммуникационным технологиям (ИКТ) – компьютерная техника, не имеющая доступа к информационнотелекоммуникационной сети «Интернет», с установленным программным обеспечением, предоставляющим возможность работы с редакторами электронных таблиц, текстовыми редакторами, средами программирования;*

#### при проведении ОГЭ:

*по русскому языку – орфографические словари;*

*по математике – линейка, справочные материалы, содержащие основные формулы курса математики образовательной программы основного общего образования;*

*по физике – линейка, непрограммируемый калькулятор, лабораторное оборудование;*

*по химии – непрограммируемый калькулятор, периодическая система химических элементов Д.И. Менделеева, таблица растворимости солей, кислот и оснований в воде, электрохимический ряд напряжений металлов, лабораторное оборудование;* 

*по биологии - линейка; непрограммируемый калькулятор;*

*по литературе - орфографические словари, полные тексты художественных произведений, сборники лирики;*

*по географии – линейка, непрограммируемый калькулятор*; *географические атласы для 7-9 классов;*

*по иностранным языкам - технические средства, обеспечивающие воспроизведение аудиозаписей, содержащихся на электронных носителях, для выполнения заданий раздела «Аудирование» ОГЭ; компьютерная техника, не имеющая доступ к информационно- телекоммуникационной сети «Интернет»; аудиогарнитура для выполнения заданий раздела «Говорение»;*

*по информатике и ИКТ - компьютерная техника, не имеющая доступ к информационно-телекоммуникационной сети «Интернет».*

При проведении ГВЭ-9 в письменной форме:

*по русскому языку – орфографический и толковый словари;*

*по математике – линейка, справочные материалы, содержащие основные формулы курса математики образовательной программы основного общего образования;*

*по физике – линейка, непрограммируемый калькулятор;*

*по химии – непрограммируемый калькулятор, периодическая система химических элементов Д.И. Менделеева, таблица растворимости солей, кислот и оснований в воде, электрохимический ряд напряжений металлов;* 

*по биологии - линейка;*

*по литературе - тексты художественных произведений, сборники лирики;*

*по географии –непрограммируемый калькулятор; географические атласы для 7-9 классов;*

*по информатике и ИКТ - компьютерная техника, не имеющая доступ к информационно-телекоммуникационной сети «Интернет».*

При проведении ГВЭ-9 в устной форме:

*по математике – линейка, справочные материалы, содержащие основные формулы курса математики образовательной программы основного общего образования;*

*по физике – непрограммируемый калькулятор; справочные материалы, содержащие основные формулы курса физики образовательной программы основного общего образования;*

*по химии – непрограммируемый калькулятор, периодическая система химических элементов Д.И. Менделеева, таблица растворимости солей, кислот и оснований в воде, электрохимический ряд напряжений металлов;* 

*по географии –непрограммируемый калькулятор; географические атласы для 7-9 классов;*

*по иностранным языкам – двуязычный словарь;*

*по информатике и ИКТ - компьютерная техника, не имеющая доступ к информационно-телекоммуникационной сети «Интернет»;*

*по истории – атласы по истории России для 6-9 классов.*

Проведение организаторами в аудитории второй части инструктажа в 10.00 по местному времени.

#### **При проведении ЕГЭ:**

- печать организаторами ЭМ не ранее 10:00 по местному времени.

- проверка качества печати ЭМ каждого индивидуального комплекта организаторами в аудитории по качеству печати только контрольного листа (находится в конце каждого ИК);

- выдача индивидуальных комплектов организаторами в аудитории каждому участнику экзамена в произвольном порядке.

**При проведении ОГЭ, ГВЭ:**

- вскрытие организаторами в аудитории доставочного пакета в 10:00 по местному времени;

- выдача индивидуальных комплектов организаторами в аудитории каждому участнику экзамена в произвольном порядке.

Проверка комплектности индивидуального комплекта и качества печати индивидуального комплекта участниками экзамена.

Заполнение участниками экзамена регистрационных полей бланков ЕГЭ, ОГЭ, ГВЭ, проверка качества их заполнения организаторами в аудитории.

Объявление начала экзамена **после** заполнения участниками экзамена регистрационных полей бланков ЕГЭ, ОГЭ, ГВЭ, проверки их заполнения организаторами в аудитории; запись времени начала и окончания экзамена на доске (информационном стенде).

Продолжительность экзамена должна соответствовать продолжительности экзамена, указанной в расписании ГИА:

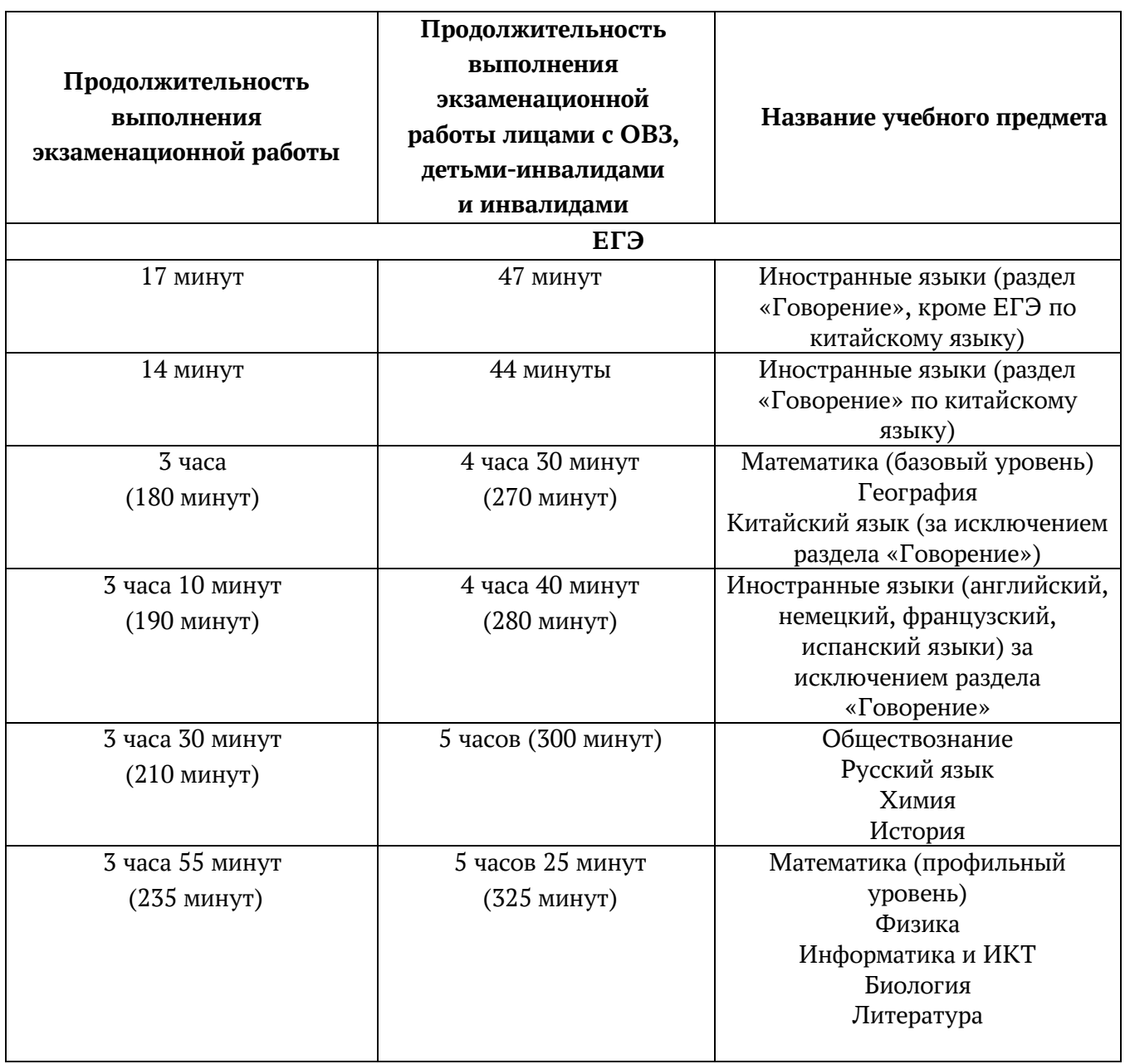

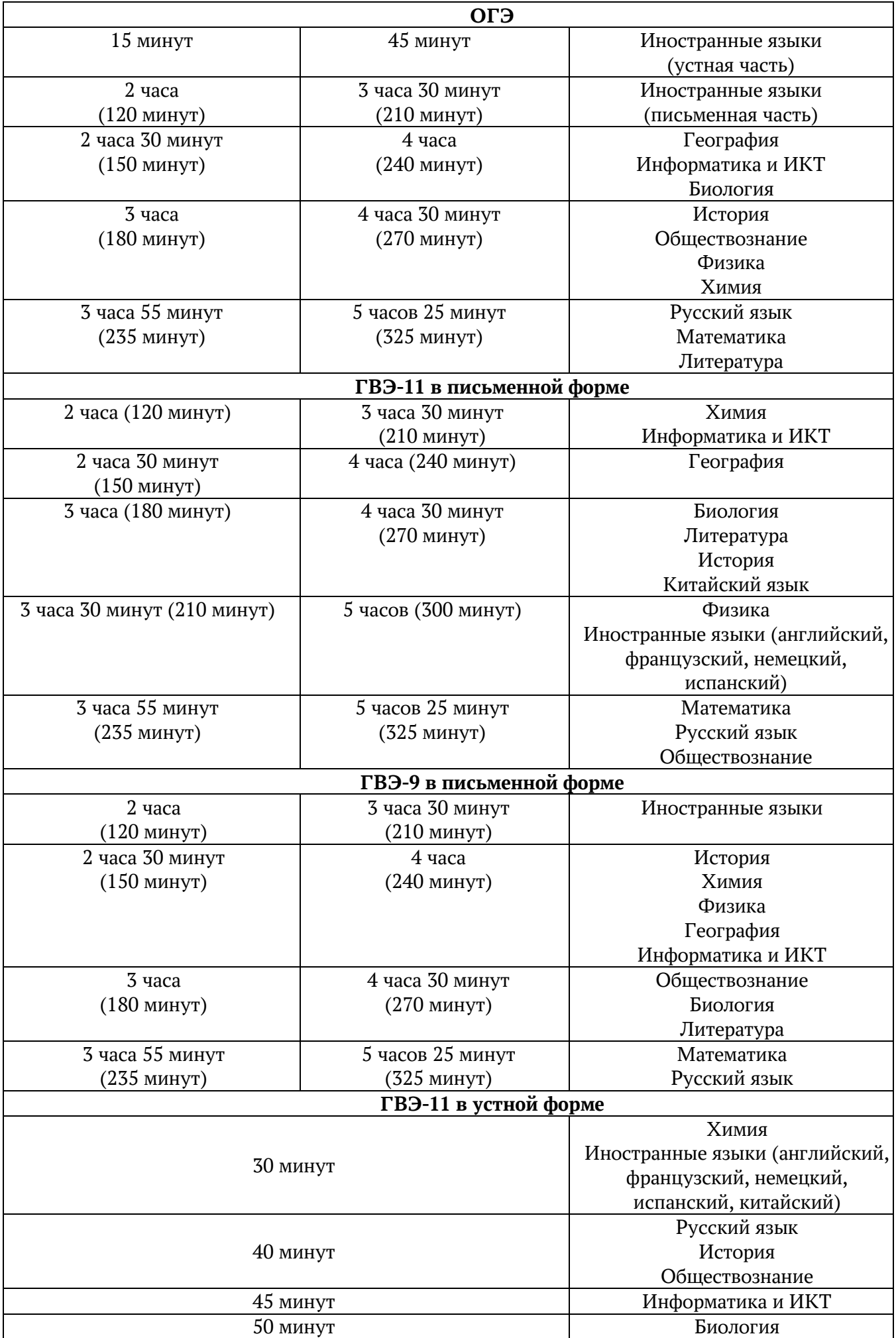

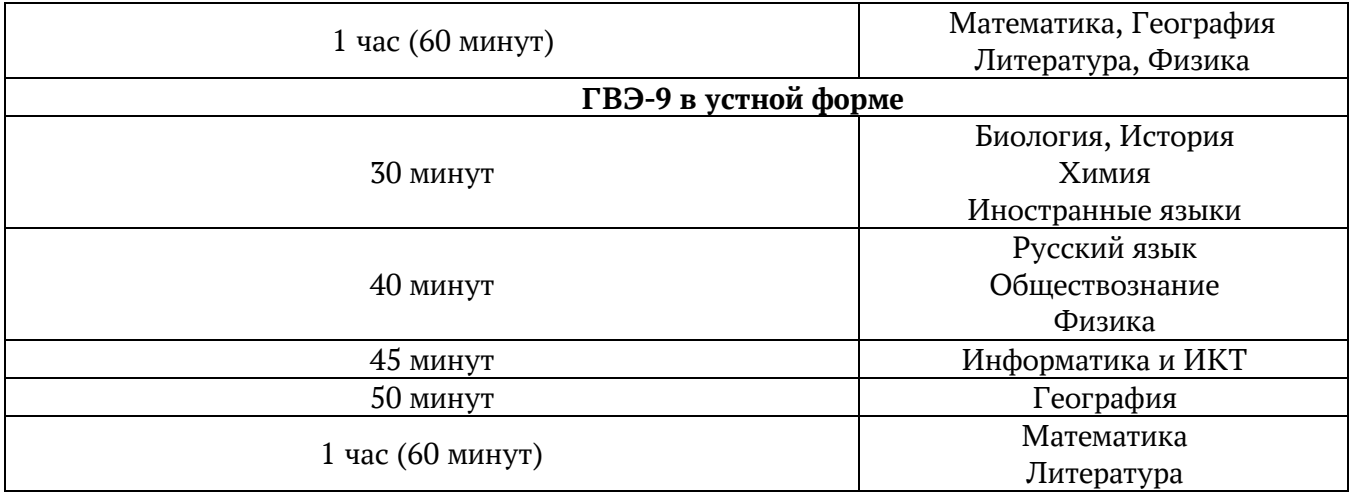

#### **Проведение экзамена в аудитории и ППЭ:**

запрещен вынос из аудиторий и ППЭ ЭМ на бумажном и (или) электронном носителях;

запрещено оказание содействия участникам экзамена работниками ППЭ;

по просьбе участников экзамена организаторы в аудитории выдают листы бумаги для черновиков, дополнительные бланки ответов № 2 *(дополнительный бланк ответов № 2 выдается организатором в аудитории по требованию участника экзамена в случае недостаточного количества места для записи развернутых ответов в бланке № 2)*;

при выходе участника экзамена из аудитории организатор проверяет комплектность оставленных ЭМ и листов бумаги для черновиков и фиксирует время выхода и продолжительность отсутствия участника экзамена в форме ППЭ-12-04МАШ;

у участников экзамена/ организаторов/ медицинских работников/ ассистентов/ технических специалистов должны отсутствовать средства связи, фото или видеоаппаратура, справочные материалы, письменные заметки и иных средства хранения и передачи информации;

не допускается использование средств связи вне Штаба ППЭ и не по служебной необходимости членами ГЭК, руководителем образовательной организации, в помещениях которой организован ППЭ, или уполномоченным им лицом, руководителем ППЭ, должностными лицами Рособрнадзора, а также иными лицами, определенными Рособрнадзором, должностными лицами министерства образования Тульской области;

перемещение участников экзаменов по ППЭ должно быть в сопровождении организатора вне аудитории.

**На этапе завершения выполнения экзаменационной работы участниками экзамена (по истечении продолжительности проведения экзамена по соответствующему учебному предмету) общественный наблюдатель должен обратить внимание на следующее:**

организатором в аудитории должно быть сделано объявление для участников экзамена:

- о скором завершении выполнения экзаменационной работы за 30 минут и за 5 минут до окончания экзамена;

- о запрете выполнения участниками экзамена экзаменационной работы после окончания установленного времени ее выполнения.

После окончания экзамена организаторами в аудитории проводится сбор ЭМ, включающих в себя:

бланки регистрации, бланки ответов № 1, бланки ответов № 2, дополнительные бланки ответов  $N^{\circ}$  2 (далее - ДБО  $N^{\circ}$  2) (в случае проведения ЕГЭ по математике базового уровня не используются бланки ответов № 2, ДБО № 2; при проведении ЕГЭ по иностранным языкам (раздел «Говорение») и КЕГЭ не используются бланки ответов  $N^{\circ}$  1, бланки ответов  $N^{\circ}$  2, ДБО  $N^{\circ}$  2 отсутствуют);

КИМ, включая контрольный лист (при проведении ЕГЭ и ОГЭ по иностранным языкам (раздел «Говорение») и информатике и ИКТ в компьютерной форме КИМ отображается на экране станции записи устных ответов и станции КЕГЭ соответственно);

листы бумаги для черновиков со штампом образовательной организации, на базе которой расположен ППЭ, (в случае проведения ЕГЭ и ОГЭ по иностранным языкам (раздел «Говорение») листы бумаги для черновиков не используются), черновики КЕГЭ.

Организатором в аудитории должны быть погашены незаполненные области бланков ответов № 2 (за исключением регистрационных полей), ДБО №2 знаком «Z».

Организатор в аудитории проверяет бланки ответов № 1 участников экзамена на наличие замены ошибочных ответов на задания с кратким ответом.

В случае если участник экзамена осуществлял во время выполнения экзаменационной работы замену ошибочных ответов, организатору необходимо посчитать количество замен ошибочных ответов, в поле «Количество заполненных полей «Замена ошибочных ответов» поставить соответствующее цифровое значение, а также поставить подпись в специально отведенном месте. В случае если участник экзамена не использовал поле «Замена ошибочных ответов на задания с кратким ответом», организатор в поле «Количество заполненных полей «Замена ошибочных ответов» ставит «Х» и подпись в специально отведенном месте.

По окончании выполнения экзаменационной работы участниками экзамена, заполнения всех форм организатор должен в центре видимости камер видеонаблюдения объявить, что выполнение экзаменационной работы окончено.

По окончании экзамена общественный наблюдатель заполняет форму ППЭ-18-МАШ «Акт общественного наблюдения за проведением ГИА в ППЭ» и передает ее руководителю ППЭ.

# **4. Инструкция для общественных наблюдателей на этапе обработки ЭМ в РЦОИ**

## **4.1. Подготовка общественных наблюдателей. Права и обязанности**

Общественным наблюдателям предоставляется право:

присутствовать в РЦОИ на всех этапах обработки ЭМ, включая их приемку, сканирование (в случае их сканирования в РЦОИ) и верификацию;

направлять информацию о нарушениях Порядка, выявленных в РЦОИ, в Рособрнадзор, министерство образования Тульской области, ГЭК.

Общественный наблюдатель обязан соблюдать Порядок. За нарушение Порядка, а также в случае выявления фактов причастности его к коррупционным действиям общественный наблюдатель удаляется из РЦОИ руководителем РЦОИ.

Допуск общественных наблюдателей в РЦОИ осуществляется только при наличии у них документов, удостоверяющих личность, и удостоверения общественного наблюдателя.

## **4.2. Осуществление общественного наблюдения в РЦОИ**

В день проведения общественного наблюдения в РЦОИ при обработке ЭМ общественный наблюдатель прибывает в РЦОИ и регистрируется у лица, уполномоченного руководителем РЦОИ.

До начала работы в РЦОИ общественный наблюдатель согласует с руководителем РЦОИ или уполномоченным им лицом порядок взаимодействия и получает у него форму РЦОИ-18 «Акт общественного наблюдения в региональном центре обработки информации (РЦОИ)».

При решении вопросов, связанных с обработкой ЭМ в РЦОИ, общественный наблюдатель взаимодействует с:

руководителем РЦОИ;

членами ГЭК (при присутствии);

должностными лицами Рособрнадзора, министерства образования Тульской области (при присутствии).

Общественный наблюдатель не вмешивается в работу при выполнении сотрудниками РЦОИ их должностных обязанностей.

РЦОИ работает в помещениях, исключающих возможность доступа к ним посторонних лиц и распространения информации ограниченного доступа.

При осуществлении общественного наблюдения в РЦОИ общественному наблюдателю запрещается:

использовать средства связи, электронно-вычислительную технику, фото-, аудио- и видеоаппаратуру и иные средства хранения и передачи информации; копировать, выносить из помещений, предназначенных для обработки ЭМ, а также разглашать информацию, содержащуюся в указанных материалах.

## **4.3. Обработка ЭМ в РЦОИ**

При обработке ЭМ в РЦОИ осуществляется наблюдение за соблюдением следующих требований:

1. Оборудование РЦОИ рабочими средствами видеонаблюдения;

2. Соблюдение порядка получения от членов ГЭК экзаменационных материалов из каждого ППЭ (в случае передачи ЭМ на хранение в ППЭ в день проведения экзамена);

3. Соблюдение порядка обработки и первичной проверки ЭМ, включая сканирование, распознавание в фоновом режиме и верификацию;

4. Осуществление автоматизированной загрузки данных в РИС;

5. Передача бланков ЕГЭ, ОГЭ, ГВЭ на ответственное хранение;

6. Соблюдение порядка подготовки и передачи председателю предметной комиссии (далее – ПК) сформированных обезличенных рабочих комплектов для проверки экспертами ПК ответов на задания с развернутым ответом участников экзаменов (бланков ответов № 2, ДБО № 2), критериев оценивания ответов на задания с развернутым ответом, файлов с цифровой аудиозаписью устных ответов участников экзаменов по иностранным языкам и специализированного программного средства для их прослушивания, а также файлов с практическими экзаменационными заданиями по информатике и ИКТ ОГЭ;

7. Соблюдение порядка получения от председателя ПК и первичной обработки результатов проверки экспертами ПК ответов на задания с развернутым ответом;

8. Соблюдение порядка обработки бланков регистрации в РЦОИ, формирования и передачи в ГЭК ведомости участников экзаменов, не закончивших экзамен по объективной причине, а также участников экзаменов, удаленных с экзамена;

9. Формирование и передача в ГЭК ведомости с результатами участников экзаменов;

10. Отсутствие посторонних лиц в РЦОИ (в РЦОИ могут присутствовать: члены ГЭК (по решению председателя ГЭК); аккредитованные общественные наблюдатели; должностные лица Рособрнадзора, иные лица, определенные Рособрнадзором, а также должностные лица министерства образования Тульской области (по решению соответствующих органов);

11. Отсутствие у лиц, привлекаемых к обработке ЭМ, средств связи, электронно-вычислительной техники, фото, аудио и видеоаппаратуры и иных средств хранения и передачи информации, а также выполнение запрета копировать, выносить из помещений, предназначенных для обработки бланков, экзаменационные материалы, а также разглашать информацию, содержащуюся в указанных материалах.

Общественный наблюдатель должен обратить особое внимание на то, что сканирование всех бланков ЕГЭ, ОГЭ, ГВЭ и машиночитаемых форм ППЭ должно завершиться в день проведения соответствующего экзамена (экзаменов).

По окончании общественного наблюдения общественный наблюдатель заполняет форму РЦОИ-18 «Акт общественного наблюдения в региональном центре обработки информации (РЦОИ)» и передает ее руководителю РЦОИ.

В случае выявления нарушений Порядка, порядка обработки материалов в РЦОИ общественный наблюдатель фиксирует выявленные нарушения и оперативно информирует о нарушении руководителя РЦОИ, членов ГЭК, должностных лиц министерства образования Тульской области, Рособрнадзора, а также лиц, определенных Рособрнадзором (при присутствии).

# **5. Инструкция для общественных наблюдателей при проверке экзаменационных работ в местах работы ПК**

# **5.1. Подготовка общественных наблюдателей. Права и обязанности**

Общественным наблюдателям предоставляется право:

присутствовать при проверке экзаменационных работ в местах работы ПК; направлять информацию о нарушениях, выявленных при проведении ГИА, в Рособрнадзор, министерство образования Тульской области, ГЭК.

Общественный наблюдатель обязан соблюдать Порядок. За нарушение Порядка общественный наблюдатель удаляется из мест работы ПК руководителем РЦОИ или председателем ПК.

Допуск общественных наблюдателей в места работы ПК осуществляется только при наличии у них документов, удостоверяющих личность, и удостоверения общественного наблюдателя.

## **5.2. Осуществление общественного наблюдения в месте работы ПК**

В день осуществления общественного наблюдения в местах работы ПК общественный наблюдатель прибывает на место работы ПК и регистрируется у лица, уполномоченного председателем ПК.

До начала работы общественный наблюдатель согласует с председателем ПК или уполномоченным им лицом порядок взаимодействия и получает у него форму ППЗ-18 «Акт общественного наблюдения в пункте проверки заданий (далее - ППЗ)».

При решении вопросов, связанных с проверкой заданий ЕГЭ, ОГЭ, ГВЭ, общественный наблюдатель взаимодействует с:

председателем ПК;

членами ГЭК (при присутствии);

должностными лицами Рособрнадзора, министерства образования Тульской области (при присутствии).

Общественный наблюдатель не вмешивается в работу членов ПК при выполнении экспертами ПК их обязанностей.

ПК работает в помещениях, исключающих возможность доступа к ним посторонних лиц и распространения информации ограниченного доступа.

При осуществлении общественного наблюдения в местах работы ПК общественному наблюдателю запрещается:

использовать средства связи, электронно-вычислительную технику, фото, аудио- и видеоаппаратуру и иные средства хранения и передачи информации; копировать и выносить из мест работы ПК экзаменационные работы, критерии оценивания, протоколы проверки экзаменационных работ, а также разглашать посторонним лицам информацию, содержащуюся в указанных материалах.

## **5.3. Работа ПК**

В месте работы ПК при проведении проверки экзаменационных работ осуществляется наблюдение за соблюдением следующих требований:

1. Оборудование помещений работы ПК функционирующей системой непрерывного видеонаблюдения и видеозаписи;

2. Присутствие в помещении работы ПК только допущенных лиц (помимо экспертов ПК и председателя ПК в помещениях работы ПК могут находиться члены ГЭК (по решению председателя ГЭК), должностные лица Рособрнадзора, а также иные лица, определенные Рособрнадзором, должностные министерства образования Тульской области (по решению соответствующих органов);

3. Соблюдение порядка получения председателем ПК сформированных обезличенных рабочих комплектов для проверки экспертами ПК ответов на задания с развернутым ответом (бланков ответов № 2, ДБО № 2), критериев оценивания развернутых ответов, файлов с цифровой аудиозаписью устных ответов участников ГИА и специализированного программного средства для их прослушивания), а также файлов с практическими экзаменационными заданиями по информатике и ИКТ ОГЭ;

4. Проведение для экспертов ПК председателем ПК оперативного семинара-согласования подходов к оцениванию развернутых ответов участников экзаменов (ЕГЭ, ОГЭ и ГВЭ) на каждое из заданий с развернутым ответом;

5. Соблюдение порядка передачи председателем ПК комплекта критериев оценивания выполнения заданий с развернутым ответом и рабочих комплектов для проверки экспертам ПК;

6. Отсутствие в передаваемых экспертам рабочих комплектах необезличенных бланков ответов;

7. Соблюдение запрета экспертами ПК иметь при себе средства связи, фото- аудио- и видеоаппаратуру, копировать и выносить из помещений работы ПК экзаменационные работы, критерии оценивания, протоколы проверки экзаменационных работ, а также разглашать информацию, содержащуюся в указанных материалах. По завершении проверки использованные экспертами ПК материалы (за исключением протоколов проверки экзаменационных работ) уничтожаются лицами, определенными руководителем РЦОИ.

8. Работа экспертов ПК и соблюдение запрета на переговоры с другими экспертами ПК, если речь не идет о консультировании с председателем ПК или с экспертом ПК, назначенным по решению председателя ПК консультантом.

По окончании работы общественный наблюдатель заполняет форму ППЗ-18 «Акт общественного наблюдения в пункте проверки заданий (ППЗ)» и передает ее председателю ПК.

В случае выявления нарушений порядка проведения проверки экзаменационных работ экспертами ПК общественный наблюдатель фиксирует выявленные нарушения и оперативно информирует председателя ПК, руководителя РЦОИ, членов ГЭК, должностных лиц Рособрнадзора, а также определенных Рособрнадзором лиц, должностных лиц министерства образования Тульской области (при присутствии).

**6. Инструкция для общественных наблюдателей при рассмотрении апелляций о нарушении Порядка и несогласии с выставленными баллами в местах работы конфликтной комиссии**

**6.1. Подготовка общественных наблюдателей. Права и обязанности**

Общественным наблюдателям предоставляется право:

присутствовать при рассмотрении апелляций о нарушении Порядка и о несогласии с выставленными баллами в месте работы конфликтной комиссии (далее – КК);

направлять информацию о нарушениях, выявленных при проведении ГИА, в федеральные органы исполнительной власти, министерство образования Тульской области, ГЭК.

Общественный наблюдатель обязан соблюдать порядок рассмотрения апелляций в КК. За нарушение Порядка общественный наблюдатель удаляется из места работы КК председателем КК.

Допуск общественных наблюдателей в места работы КК осуществляется только при наличии у них документов, удостоверяющих личность, и удостоверения общественного наблюдателя.

## **6.2. Осуществление общественного наблюдения в месте работы КК**

В день проведения общественного наблюдения в месте работы КК общественный наблюдатель прибывает по месту работы КК и регистрируется у лица, уполномоченного председателем КК.

До начала работы в месте работы КК согласует с председателем КК или уполномоченным им лицом порядок взаимодействия и получает у него форму КК-18 «Акт общественного наблюдения в конфликтной комиссии».

При решении вопросов, связанных с рассмотрением апелляций в КК, общественный наблюдатель взаимодействует с:

председателем КК;

членами ГЭК (при присутствии);

должностными лицами Рособрнадзора, министерства образования Тульской области.

Общественный наблюдатель не вмешивается в работу членов КК.

## **6.3. Работа КК**

На заседании КК по рассмотрению апелляций о нарушении Порядка, апелляций о несогласии с выставленными баллами осуществляется наблюдение за соблюдением следующих требований:

## **1.При рассмотрении апелляции о нарушении Порядка:**

Ознакомление КК с заключением о результатах проверки изложенных в апелляции сведений о нарушении Порядка.

## **2. При рассмотрении апелляции о несогласии с выставленными баллами:**

Предъявление апеллянту и (или) его родителям (законным представителям), в случае его (их) участия в рассмотрении апелляции о несогласии с выставленным баллами:

а) распечатанных изображений бланка регистрации, бланка ответов  $N^{\circ}$  1, бланков ответов № 2 (при наличии), дополнительных бланков ответов № 2 (при наличии), протоколов проверки развернутых ответов, протоколов проверки устных ответов (при наличии);

б) распечатанных результатов распознавания бланка регистрации, бланков ответов № 1, бланков ответов № 2 (при наличии), дополнительных бланков ответов № 2 (при наличии), протокола проверки развернутых ответов, протокола проверки устных ответов (при наличии);

в) электронного носителя, содержащего файлы с цифровой аудиозаписью устных ответов участника ЕГЭ или ОГЭ по иностранным языкам или с практическими экзаменационными заданиями по информатике и ИКТ ОГЭ (при наличии);

г) КИМ, выполнявшийся участником экзамена;

д) заключения эксперта ПК о правильности оценивания экзаменационной работы апеллянта или о необходимости изменения баллов за выполнение заданий с развернутым и (или) устным ответом с обязательным указанием на конкретный критерий оценивания, которому соответствует выставляемый ими балл.

Письменное подтверждение апеллянтом, что ему предъявлены изображения выполненной им экзаменационной работы, файл с цифровой аудиозаписью его устного ответа (в случае апелляции по иностранным языкам) или файл с практическими экзаменационными заданиями по информатике и ИКТ;

Проведение проверки экспертом ПК экзаменационной работы апеллянта до заседания КК и составление письменного заключения о правильности оценивания развернутых ответов экзаменационной работы апеллянта или о необходимости изменения баллов за выполнение заданий с развернутым ответом с обязательной содержательной аргументацией и указанием на конкретный

критерий оценивания, требованиям которого соответствует выставляемый им балл;

Предоставление соответствующих разъяснений (при необходимости) апеллянту и (или) его родителям (законным представителям) по вопросам правильности оценивания выполнения апеллянтом развернутых ответов. Время, рекомендуемое для разъяснения по оцениванию развернутых ответов одному апеллянту, не более 20 минут (при необходимости по решению КК указанное время может быть продлено);

Сохранение спокойной и доброжелательной обстановки при рассмотрении апелляции;

Отсутствие посторонних лиц в помещении работы КК (в помещениях работы КК могут присутствовать: члены ГЭК; должностные лица Рособрнадзора, иные лица, определенные Рособрнадзором, а также должностные лица министерства образования Тульской области по решению соответствующих органов).

Выдача апеллянту уведомления о результатах рассмотрения апелляции (по форме У-33) с указанием всех изменений, которые были приняты КК по результатам рассмотрения апелляции и внесения в протокол рассмотрения апелляции и его приложения, в случае принятия решения об удовлетворении апелляции КК.

По окончании осуществления наблюдения общественный наблюдатель заполняет форму КК-18 «Акт общественного наблюдения в конфликтной комиссии» и передает ее председателю КК.

В случае выявления нарушений Порядка, порядка рассмотрения апелляций членами КК общественный наблюдатель фиксирует выявленные нарушения и оперативно информирует о нарушении председателя КК, членов ГЭК, должностных лиц Рособрнадзора, а также определенных Рособрнадзором лиц, должностных лиц министерства образования Тульской области (при присутствии).

# **7. Инструкция для общественных наблюдателей, осуществляющих общественное наблюдение дистанционно с использованием информационнокоммуникационных технологий**

## **7.1. Подготовка онлайн-наблюдателей. Права и обязанности.**

Настоящая инструкция разработана для граждан, получивших аккредитацию в качестве общественных наблюдателей в соответствии с Порядком аккредитации граждан и планирующих осуществлять общественное наблюдение в местах проведения ГИА в дистанционной форме.

Общественное наблюдение в местах проведения ГИА в дистанционной форме (онлайн-наблюдение) осуществляется в СИЦ.

Не позднее чем за один день до начала первого экзамена в соответствии с расписанием ЕГЭ, ГВЭ онлайн-наблюдатели проходят инструктаж по работе с порталом smotriege.ru, организованный куратором СИЦ.

## **Онлайн-наблюдателям предоставляется право**:

осуществлять видеонаблюдение (в режиме «онлайн» не более четырех объектов) за ходом проведения ЕГЭ в ППЭ, РЦОИ, местах работы ПК и КК;

выявлять нарушения Порядка в ППЭ, РЦОИ, местах работы ПК и КК на портале smotriege.ru (посредством фиксации возможных нарушений Порядка соответствующими метками);

осуществлять просмотр видеозаписей в разделе «Видеоархив» из ППЭ, РЦОИ, в том числе из офлайн-аудиторий (при наличии сформированных заданий куратором СИЦ);

осуществлять взаимодействие в ходе проведения ЕГЭ, ГВЭ с куратором СИЦ;

направлять информацию о нарушениях, выявленных в ППЭ, РЦОИ, местах работы ПК и КК, в Рособрнадзор, министерство образования Тульской области, ГЭК.

Допуск онлайн-наблюдателей в СИЦ осуществляется только при наличии у них документов, удостоверяющих личность, и удостоверения общественного наблюдателя.

## **7.2. Осуществление онлайн-наблюдения**

**В день проведения экзамена** онлайн-наблюдатель не позднее чем за **один час** до начала проведения экзамена (09:00 по местному времени) **прибывает** в СИЦ в соответствии с утвержденным графиком наблюдения.

Онлайн-наблюдатель получает задание у куратора СИЦ и осуществляет онлайн-наблюдение за ходом проведения ЕГЭ в соответствии с расписанием ЕГЭ.

Координацию деятельности онлайн-наблюдателей осуществляет куратор СИЦ.

При осуществлении онлайн-наблюдения онлайн-наблюдателям **запрещается:** 

использовать средства связи, электронно-вычислительную технику, фото, аудио- и видеоаппаратуру и иные средства хранения и передачи информации;

использовать видео- и фотоматериалы, графические, текстовые, программные и иные элементы содержания портала smotriege.ru в целях, не связанных с осуществлением онлайн-наблюдения;

использовать ненормативную лексику, ее производные, а также намеки на употребление лексических единиц, подпадающих под это определение;

использовать некорректные сравнения, оскорбления в адрес граждан, организаций или публично-правовых образований.

Любые действия с информацией, размещенной на портале smotriege.ru, включая сбор, хранение, обработку, предоставление, распространение, могут осуществляться исключительно с согласия Рособрнадзора.

## **7.3. Онлайн-наблюдение**

Онлайн-наблюдатель осуществляет проверку онлайн-трансляции из всех аудиторий и Штабов ППЭ, запланированных для проведения экзаменов в соответствующий период ГИА (за исключением офлайн-аудиторий, согласованных Рособрнадзором), РЦОИ, мест работы ПК и КК, в том числе соблюдение следующих требований:

**1.** Аудитории проведения экзамена в ППЭ просматриваются полностью (*в обзор камер видеонаблюдения попадают все участники экзамена и их рабочие места, организаторы в аудитории, стол для осуществления раскладки ЭМ в процессе печати, сканирования (в случае использования технологии сканирования ЭМ в аудитории) и последующей упаковки ЭМ, станция печати ЭМ)*; обзор камер не загораживают различные предметы; видеозапись содержит следующую информацию: код ППЭ, номер аудитории, дату экзамена, время;

**2.** Штаб ППЭ просматривается полностью *(включая входную дверь, сейф для хранения ЭМ)*; онлайн-трансляция начинается за 30 минут до момента доставки ЭМ в ППЭ и завершается после передачи всех ЭМ руководителем ППЭ члену ГЭК. Видеозапись завершается после получения информации из РЦОИ об успешном получении и расшифровке переданных пакетов с электронными образами ЭМ, но не ранее 19:00 по местному времени;

**3**. Помещения РЦОИ, помещения для работы ПК и КК просматриваются полностью; обзор камер не загораживают различные предметы; видеозапись содержит следующую информацию: код РЦОИ, номер аудитории, дату, время;

**4.** Обеспечивается полный обзор камерами видеонаблюдения процесса передачи ЭМ членами ГЭК ответственному сотруднику РЦОИ и всех мест размещения и хранения ЭМ, процесса сканирования ЭМ и верификации, дверей помещения, в котором хранятся ЭМ, процесса работы ПК и КК.

Онлайн-наблюдатель осуществляет онлайн-наблюдение за проведением ГИА в ППЭ; проведением обработки ЭМ в РЦОИ; проведением проверки экзаменационных работ экспертами ПК; соблюдением Порядка при рассмотрении КК апелляций о нарушении Порядка и о несогласии с выставленными баллами.

**В случае выявления нарушений Порядка онлайн-наблюдатель ставит соответствующие метки о нарушениях, которые направляются на модерацию (подтверждение/отклонение).** 

Основными типами нарушений являются: средство связи, вынос КИМ, посторонние, разговоры, подсказки, шпаргалки, камера и прочее.

Перечень возможных нарушений:

1) тип «Средство связи» указывается, если онлайн-наблюдателем было замечено использование мобильного телефона, смарт-часов, микронаушников или иного средства связи;

2) тип «Вынос КИМ» указывается, если онлайн-наблюдателем замечен вынос ЭМ из аудитории;

3) тип «Посторонние» указывается, если онлайн-наблюдателем замечен допуск (присутствие) посторонних лиц в аудиторию ППЭ;

4) тип «Разговоры» указывается, если участники экзамена переговариваются друг с другом;

5) тип «Подсказки» указывается, если организатор в аудитории подсказывает участникам экзамена;

6) тип «Шпаргалка» указывается, если участники экзамена используют письменные справочные материалы;

7) тип «Камера» указывается, если:

а) видео транслируется ненадлежащего качества (нечеткое или с помехами);

б) обзор не соответствует требованиям, указанным в настоящем разделе;

в) посторонние предметы частично или полностью закрывают обзор;

8) к типу нарушений «Прочее» относятся такие, как:

а) пересаживание участников экзамена на другое место;

б) свободное перемещение участников экзамена по аудитории;

в) выход участников экзамена из аудитории без разрешения организатора;

г) нарушение Порядка организаторами в аудитории.

## **Форма заявления об аккредитации гражданина в качестве общественного наблюдателя при проведении ГИА**

**В министерство образования Тульской области**

*\_\_\_\_\_\_\_\_\_\_\_\_\_\_\_\_\_\_\_\_\_\_\_\_\_\_\_\_\_\_\_\_\_\_\_\_\_\_\_\_\_\_*

*\_\_\_\_\_\_\_\_\_\_\_\_\_\_\_\_\_\_\_\_\_\_\_\_\_\_\_\_\_\_\_\_\_\_\_\_\_\_\_\_\_\_*

*\_\_\_\_\_\_\_\_\_\_\_\_\_\_\_\_\_\_\_\_\_\_\_\_\_\_\_\_\_\_\_\_\_\_\_\_\_\_\_\_\_\_ (Ф.И.О. полностью.)*

## **ЗАЯВЛЕНИЕ**

Прошу аккредитовать меня в качестве общественного наблюдателя за проведением единого государственного экзамена (ЕГЭ), и (или) государственного выпускного экзамена (ГВЭ - 11), и (или) основного государственного экзамена (ОГЭ), и (или) государственного выпускного экзамена (ГВЭ-9), обработки ЭМ в РЦОИ, работе ПК, рассмотрении апелляций (*нужное подчеркнуть*).

О себе сообщаю следующее:

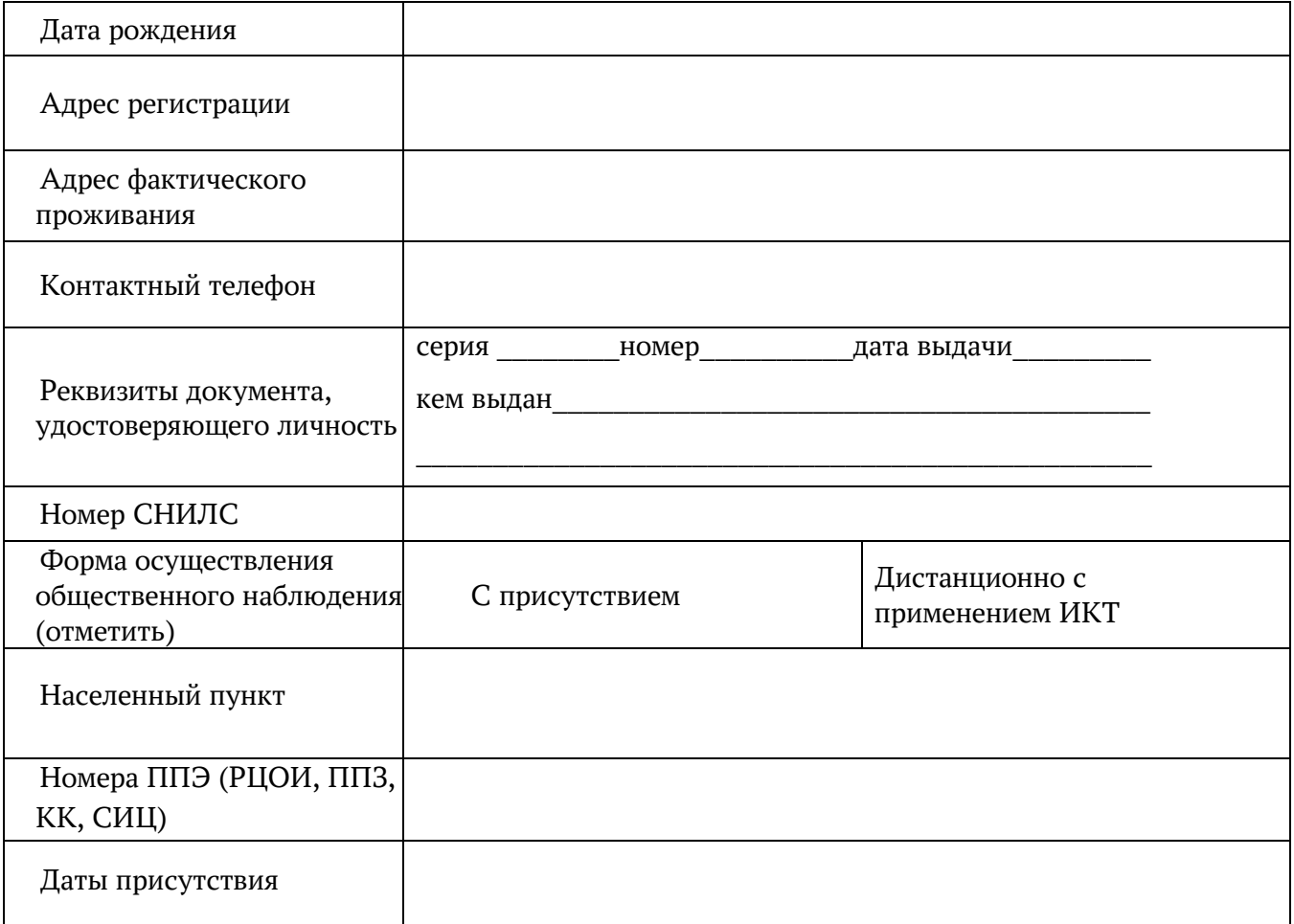

С Порядком проведения государственной итоговой аттестации, правами и обязанностями общественных наблюдателей ознакомлен(а).

Дата \_\_\_\_\_\_\_\_\_\_\_\_\_\_\_\_\_\_\_\_\_\_\_\_\_\_ Подпись\_\_\_\_\_\_\_\_\_\_\_\_\_\_\_\_\_\_\_\_\_\_\_\_\_\_ Мои близкие родственники в 20\_\_\_\_\_\_\_году проходят/ не проходят государственную (итоговую) аттестацию на территории \_\_\_\_\_\_\_\_\_\_\_\_\_\_\_\_\_\_\_\_\_\_\_\_\_\_\_\_\_\_\_\_\_\_\_\_\_\_\_\_\_\_\_\_\_\_\_\_\_\_\_\_\_\_\_\_\_\_\_\_\_ *(указать наименование муниципального образования)*

*(в случае, если проходят, указать в каком общеобразовательном учреждении обучаются)*

\_\_\_\_\_\_\_\_\_\_\_\_\_\_\_\_\_\_\_\_\_\_\_\_\_\_\_\_\_\_\_\_\_\_\_\_\_\_\_\_\_\_\_\_\_\_\_\_\_\_\_\_\_\_\_\_\_\_\_\_\_\_\_\_

Дата \_\_\_\_\_\_\_\_\_\_\_\_\_\_\_\_\_\_\_\_\_\_\_\_\_\_ Подпись\_\_\_\_\_\_\_\_\_\_\_\_\_\_\_\_\_\_\_\_\_\_\_\_\_\_

#### **Форма бланка согласия на обработку персональных данных**

#### **СОГЛАСИЕ**

#### **на обработку персональных данных**

*(общественного наблюдателя за процедурой проведения ГИА)*

 $\mathfrak{R}, \mathcal{L}$ 

\_\_\_\_\_\_\_\_\_\_\_\_\_\_\_\_\_\_\_\_\_\_\_\_\_\_\_\_\_\_\_\_\_\_\_\_\_\_\_\_\_\_\_\_\_\_\_\_\_\_\_\_\_\_\_\_\_\_\_\_\_\_\_\_\_\_\_\_\_\_

(фамилия, имя, отчество)

зарегистрированный(ная) по адресу

паспорт Серия и Номер и Дата выдачи

Кем выдан

с целью осуществления общественного наблюдения за процедурой проведения государственной итоговой аттестации и формирования федеральной и региональной информационных систем обеспечения проведения государственной итоговой аттестации обучающихся, освоивших основные образовательные программы основного общего и среднего общего образования, приема граждан в образовательные организации для получения среднего профессионального и высшего образования, даю согласие следующему оператору персональных данных:

**министерство образования Тульской области**, адрес: 300041, г. Тула, пр-т Ленина, д. 2; фактический: 300012, г. Тула, ул. Оружейная, д. 5;

на обработку, в том числе передачу в органы местного самоуправления Тульской области, осуществляющие управление в сфере образования, и их подведомственные учреждения, в государственное автономное учреждение Тульской области «Центр информационных технологий» (300041, г. Тула, пр. Ленина, д. 2), государственное учреждение Тульской области «Центр технического надзора и эксплуатации зданий и сооружений учреждений образования» (300012, г. Тула, ул. Оружейная, д. 5), государственное образовательное учреждение дополнительного профессионального образования Тульской области «Институт повышения квалификации и профессиональной переподготовки работников образования Тульской области» (300041, г. Тула, ул. Ленина, д. 22)

следующих моих персональных данных: фамилия, имя, отчество, дата, год и месяц рождения, данные документа, удостоверяющего личность, адрес регистрации, контактный телефон, место основной работы, должность.

Перечень действий, осуществляемых с персональными данными:

сбор; запись; систематизация; накопление; хранение; уточнение (обновление, изменение); использование; передача (предоставление доступа); удаление; уничтожение.

Я ознакомлен(а), что:

мое согласие на обработку персональных данных действует с момента подписания настоящего согласия до истечения сроков хранения соответствующей информации или документов, содержащих указанную информацию, определяемых в соответствии с законодательством Российской Федерации;

данное согласие на обработку персональных данных может быть отозвано на основании моего письменного заявления в адрес организации, осуществляющей сбор и внесение персональных данных в информационную систему.

> $\stackrel{\ll}{\sim}$   $\stackrel{\sim}{\sim}$   $\stackrel{\sim}{\sim}$   $\stackrel{\$ (подпись)

Приложение № 4 к приказу министерства образования Тульской области от  $2023$  г.  $N^2$ 

#### **Форма удостоверения общественного наблюдателя при проведении ГИА**

## **Министерство образования Тульской области**

## **УДОСТОВЕРЕНИЕ № \_\_\_\_\_\_\_**

#### **общественного наблюдателя**

#### за проведением государственной итоговой аттестации

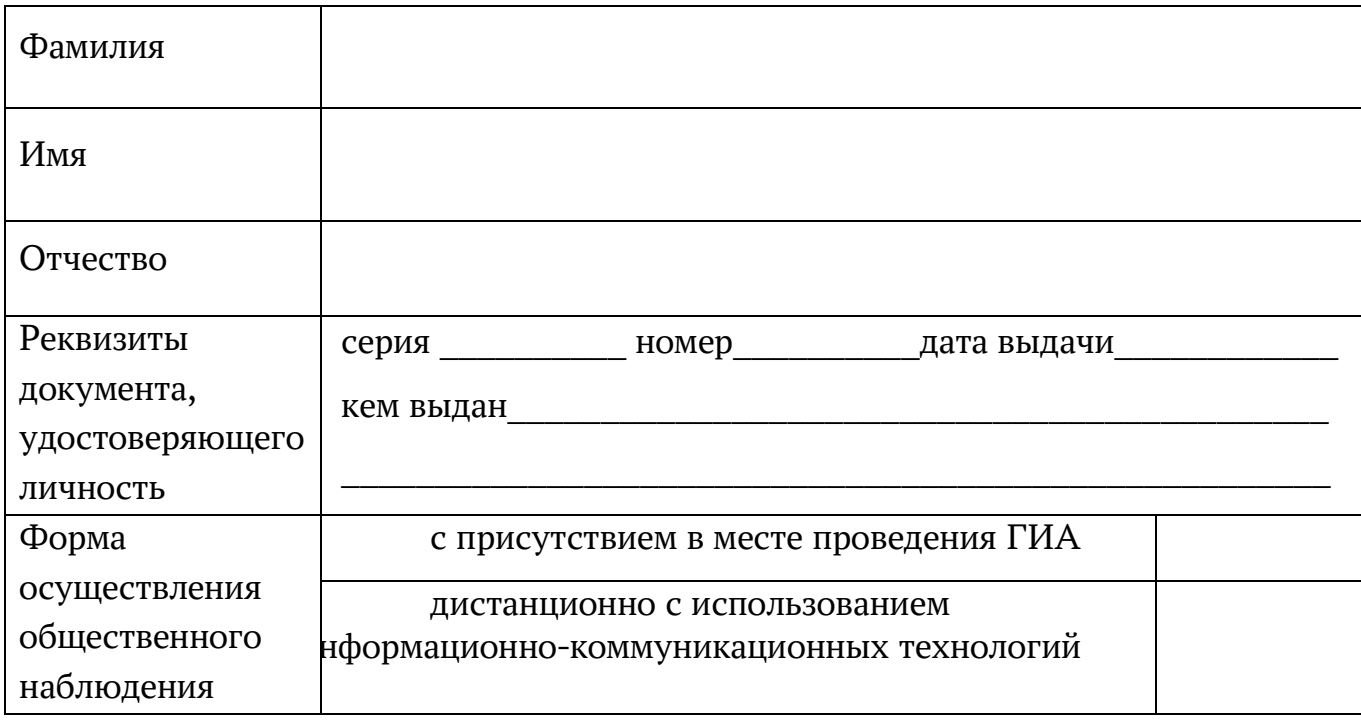

Удостоверение действительно только при предъявлении документа, удостоверяющего личность.

Дата выдачи удостоверения «\_\_\_\_\_» \_\_\_\_\_\_\_\_\_\_\_\_\_\_\_ 20\_\_\_\_\_ года

**Директор департамента образования министерства образования Тульской области В.Б. Морозов**

# **График общественного наблюдения с присутствием на объекте мониторинга ГИА**

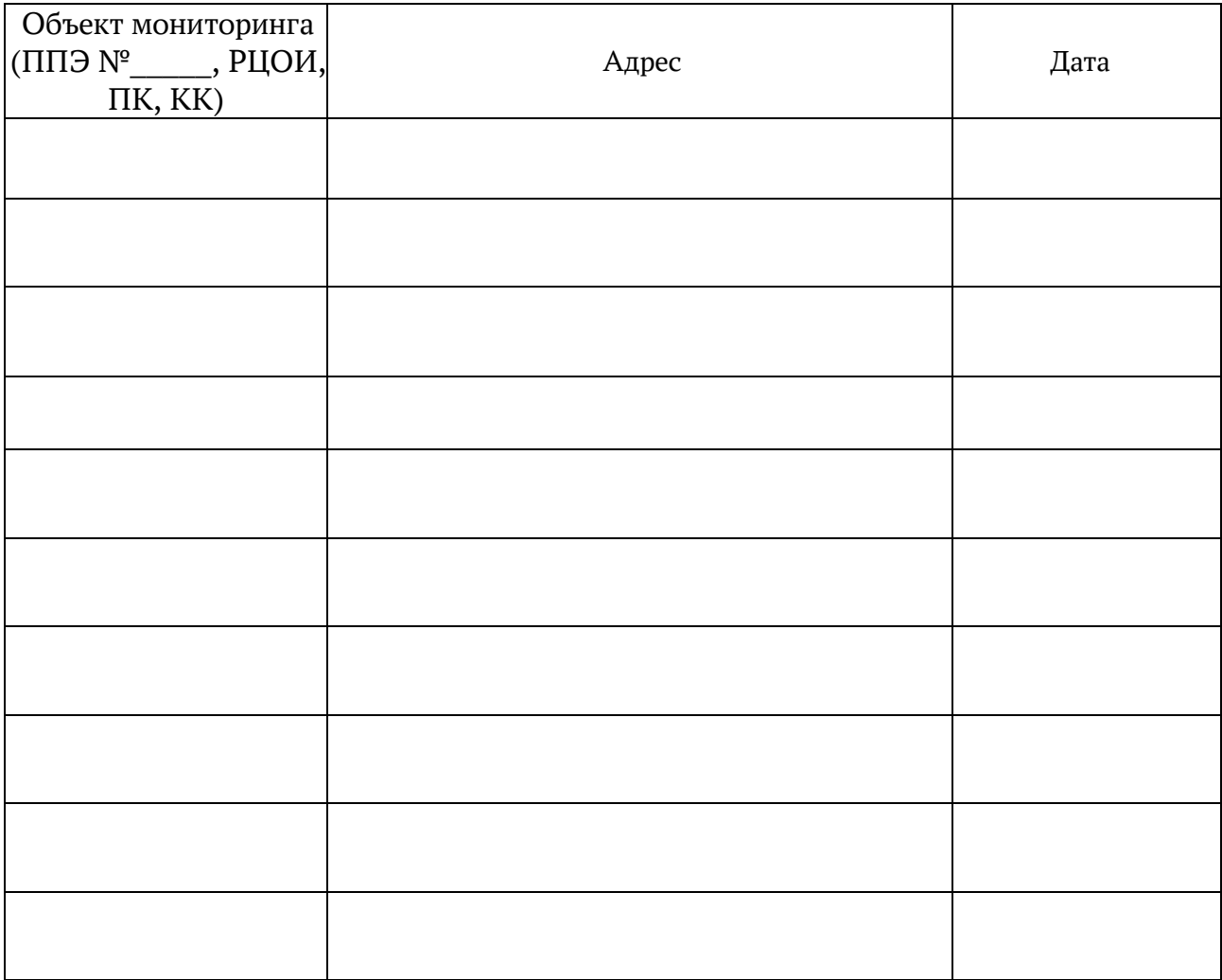

Приложение № 5 к приказу министерства образования Тульской области от \_\_\_\_\_\_\_\_\_\_\_\_2023 г. № \_\_\_\_\_\_

**Форма журнала регистрации удостоверений общественных наблюдателей при проведении ГИА**

**Журнал**

**регистрации удостоверений общественных наблюдателей при проведении государственной итоговой аттестации по образовательным программам основного общего и среднего общего образования, в том числе при рассмотрении апелляции (й) в Тульской области в 20\_\_\_\_\_ году**

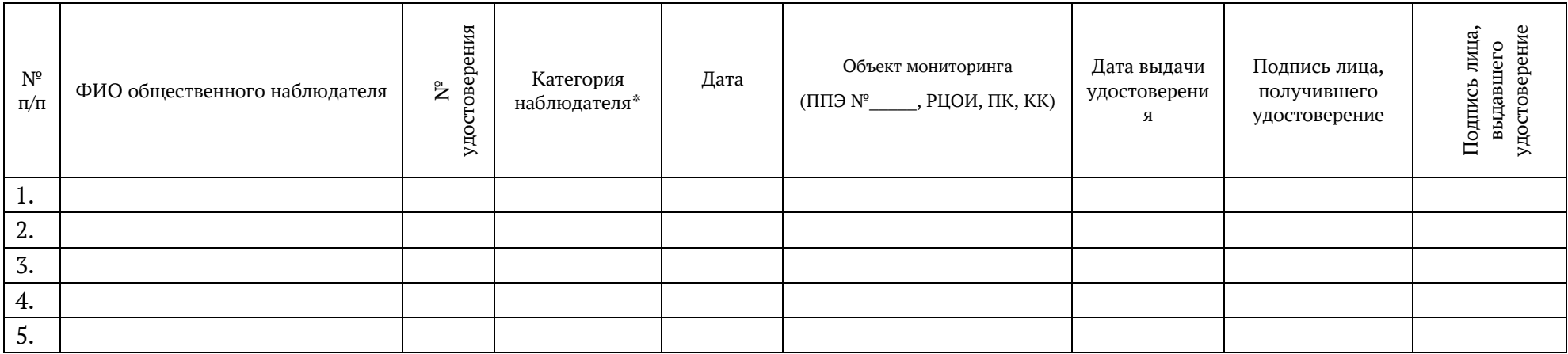